## **eole-zarafa - Anomalie #4601**

# **webmail toujours accessible après installation de zarafa**

14/12/2012 15:14 - Gérald Schwartzmann

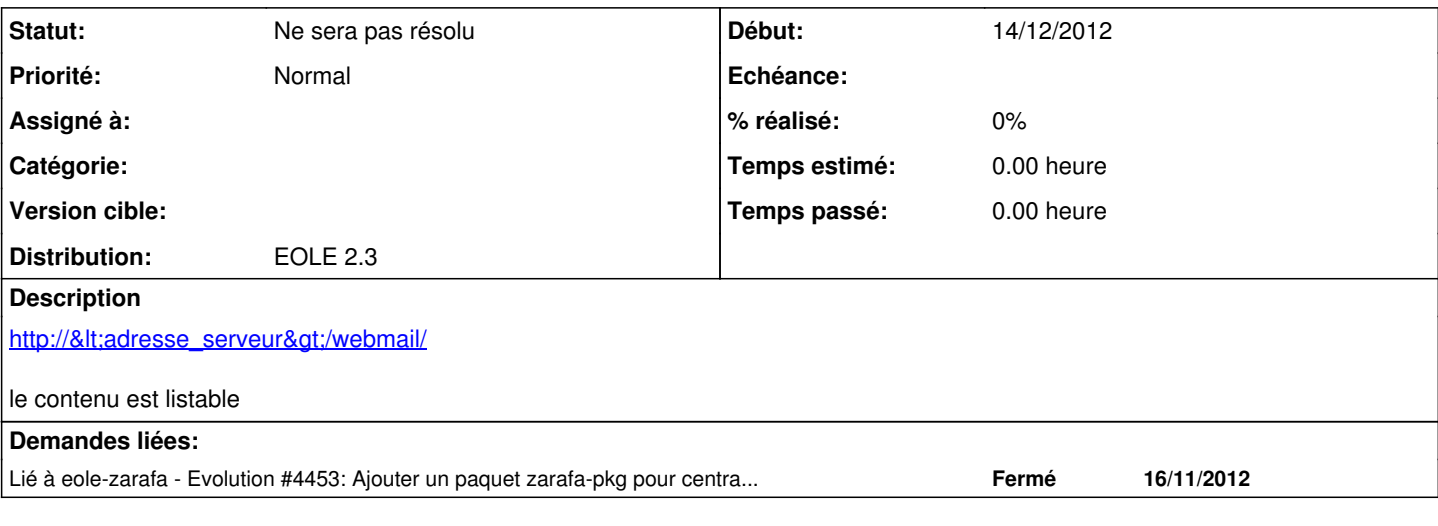

### **Révisions associées**

### **Révision 8026d565 - 16/10/2013 10:19 - tsmr**

Error on get entities\_id when display linking computers. fix #4601

git-svn-id:<https://forge.glpi-project.org/svn/ocsinventoryng@337>521019e7-676f-4c92-9f5a-82357c860469

## **Historique**

### **#1 - 14/12/2012 15:39 - Joël Cuissinat**

A étudier en détail mais je soupçonne que la suppression des paquets eole-squirrelmail-plugins et des dépendances associées n'enlève pas le site-enabled dans apache ...

Plus généralement, il faudrait travailler sur la désinstallation "propre" des applications web :)

## **#2 - 04/02/2013 11:35 - Joël Cuissinat**

*- Version cible Mises à jour 2.3.8 supprimé*

#### **#3 - 30/07/2015 18:18 - Joël Cuissinat**

*- Statut changé de Nouveau à Ne sera pas résolu*

Le projet Zarafa n'est plus suivi par EOLE.